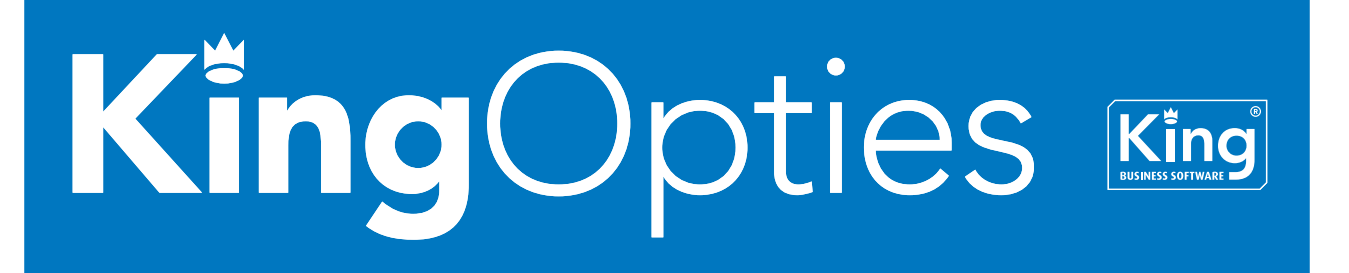

# INLEZEN OPENSTAANDE POS-BONNEN IN XML-FORMAAT

Met deze optie kan een XML-bestand met openstaande POS-bonnen in King worden ingelezen. Met bijvoorbeeld een PDA neemt u de bestellingen op. Het bestand kunt u vervolgens exporteren naar XML-formaat en inlezen in King.

Dat XML-inleesbestand moet wel aan bepaalde eisen voldoen, anders kan King het bestand niet (volledig) inlezen! Bij het maken van het inleesbestand dient rekening gehouden te worden met de eisen die in de Bijlage zijn gespecificeerd.

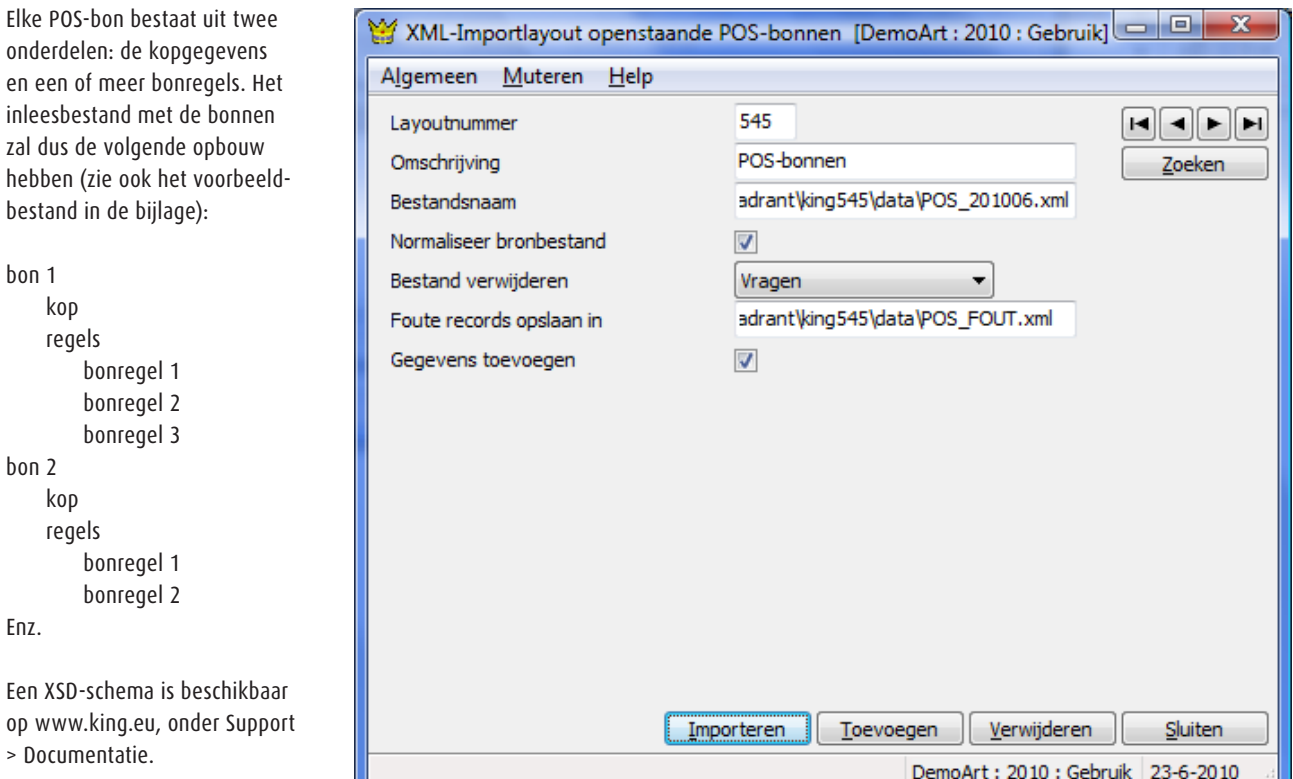

# **PRIJZEN**

**Prijs** Neem contact op met King, tel. (010) 264 63 20 **Leverbaar voor versie** Artikelen, Logistiek in combinatie met de optie Point of Sale 1/2/3

# **Eisen aan het XML-bestand met openstaande POS-bonnen**

Met deze optie kan een XML-bestand met openstaande POS-bonnen in King worden ingelezen. Dat XML-inleesbestand moet wel aan bepaalde eisen voldoen, anders kan King het bestand niet (volledig) inlezen! Bij het maken van het inleesbestand dient rekening gehouden te worden met de volgende punten:

Elke POS-bon bestaat uit twee onderdelen: de kopgegevens en één of meer bonregels. Het inleesbestand met de bonnen zal dus de volgende opbouw hebben (zie ook het voorbeeldbestand aan het einde van dit document):

• bon 1 ◦ kop ◦ regels ■ bonregel 1 ■ bonregel 2 ■ bonregel 3 • bon 2 ◦ kop ◦ regels bonregel 1

■ bonregel 2

• Enz.

Een XSD-schema is beschikbaar op www.king.eu, onder Support, Documentatie.

#### **KING\_OPENSTAANDEPOSBONNEN**

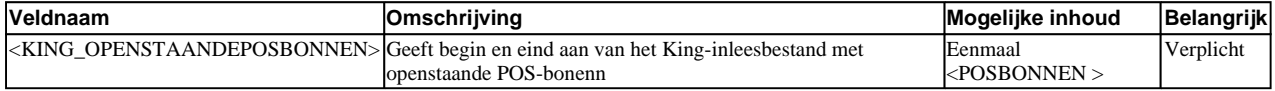

# **POSBONNEN**

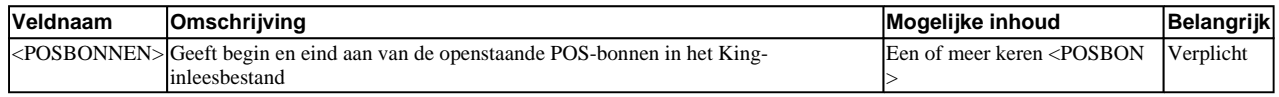

#### **POSBON**

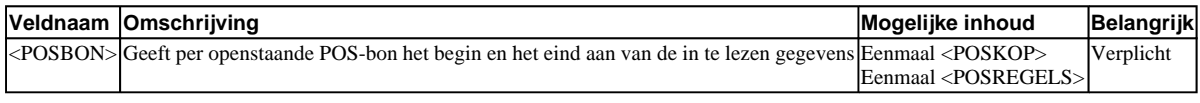

#### **POSKOP**

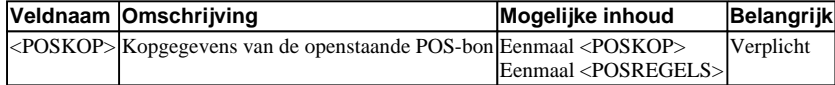

#### **Velden van de kop van de POS-bon**

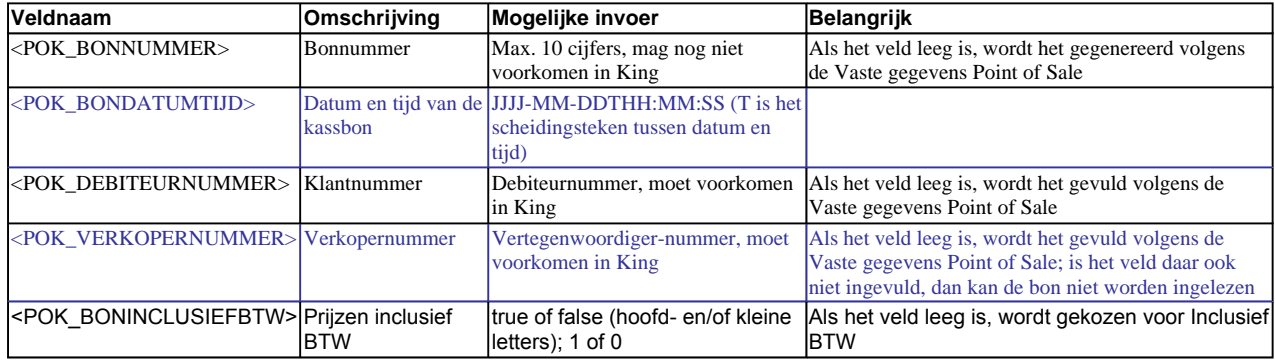

De werkplek van de ingelezen bon is de werkplek waar het bestand wordt ingelezen. Deze werkplek moet bekend zijn in de Vaste gegevens Point of Sale.

#### **POSREGELS**

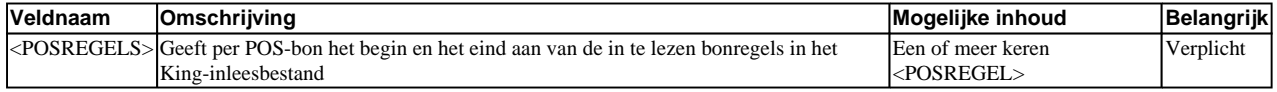

# **POSREGEL**

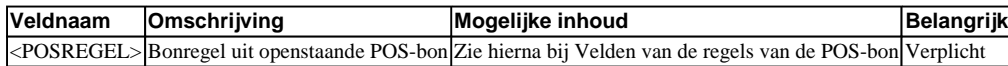

**Velden van de regels van de POS-bon** 

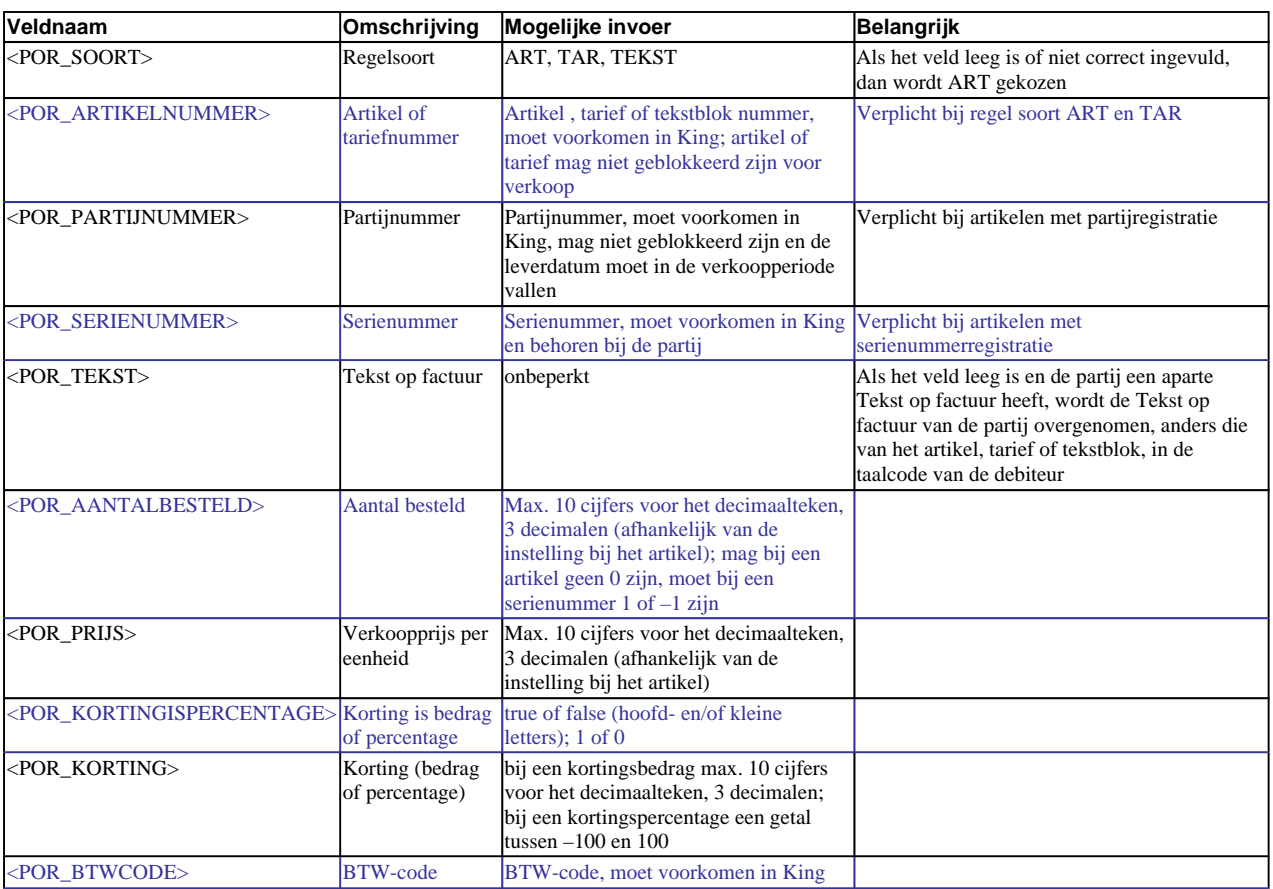

De velden Artikelnummer, Partijnummer, Serienummer, AantalBesteld, Prijs, KortingIsPercentage, Korting en BTWcode worden alleen ingelezen bij regelsoort ART of TAR.

#### **Voorbeeld van een XML-inleesbestand:**

<KING\_OPENSTAANDEPOSBONNEN>

```
<POSBONNEN>
```
<POSBON>

<POSKOP>

```
<POK_BONNUMMER>20093902</POK_BONNUMMER> 
     <POK_BONDATUMTIJD>2012-02-11T09:30:47</POK_BONDATUMTIJD> 
     <POK_DEBITEURNUMMER>12004690</POK_DEBITEURNUMMER> 
     <POK_VERKOPERNUMMER>073</POK_VERKOPERNUMMER> 
  </POSKOP> 
  <POSREGELS> 
     <POSREGEL> 
       <POR_SOORT>ART</POR_SOORT> 
       <POR_ARTIKELNUMMER>MO_BB17</POR_ARTIKELNUMMER> 
       <POR_PARTIJNUMMER>MO041201</POR_PARTIJNUMMER> 
       <POR_SERIENUMMER>254354885439</POR_SERIENUMMER> 
       <POR_TEKST>Monitor 17-inch VM 405</POR_TEKST> 
       <POR_AANTALBESTELD>1</POR_AANTALBESTELD> 
       <POR_PRIJS>285.43</POR_PRIJS> 
       <POR_KORTINGISPERCENTAGE>false</POR_KORTINGISPERCENTAGE> 
       <POR_KORTING>35.43</POR_KORTING> 
       <POR_BTWCODE>001</POR_BTWCODE> 
     </POSREGEL> 
     <POSREGEL> 
       <POR_SOORT>TAR</POR_SOORT> 
       <POR_ARTIKELNUMMER>Verzend</POR_ARTIKELNUMMER> 
       <POR_AANTALBESTELD>2</POR_AANTALBESTELD> 
       <POR_PRIJS>5.5</POR_PRIJS> 
       <POR_BTWCODE>001</POR_BTWCODE> 
     </POSREGEL> 
  </POSREGELS> 
</POSBON>
```

```
</POSBONNEN>
```
# </KING\_OPENSTAANDEPOSBONNEN>

# **Overige aandachtspunten:**

- Let goed op het juiste gebruik van hoofdletters en kleine letters. Ook in de openen en sluiten-tags moeten identieke hoofdletters/kleine letters voorkomen, dus een notatie als <POR\_TEKST>Mon003</POR\_Tekst> wordt niet geaccepteerd!
- De velden moeten in dezelfde volgorde in het bestand staan als in bovenstaande tabellen;
- Het partijnummer wordt alleen ingelezen als de administratie beschikt over de optie Partijenregistratie én als het betreffende artikel een partijen-artikel is;
- Het serienummer wordt alleen ingelezen als de administratie beschikt over de optie Serienummerregistratie én als het betreffende artikel een serienummer-artikel is;
- Als decimaalteken wordt de punt gebruikt;
- Het inleesbestand kan het beste worden opgeslagen in UTF-8-encoding. Deze tekenset levert namelijk geen problemen op als in het bestand speciale tekens voorkomen, zoals é, ö of à, of het euroteken. Een bestand opgeslagen in ANSI-encoding kan ook worden ingelezen, maar als er speciale tekens in voorkomen dient u in de header van het XML-bestand het volgende attribuut op te nemen: encoding="ISO-8859-1", dus bijv. <?xml version="1.0" encoding="ISO-8859-1"?>. Bestanden opgeslagen in een andere codering (bijv. Windows 1252) zijn niet in te lezen in King;
- Bevat een veld in het inleesbestand meer tekens dan is toegestaan, dan kan dat veld niet worden ingelezen;
- De tekens  $<,>,\&,$  ' en " moeten in XML-bestanden voorkomen als:
	- $\langle \quad \&$ lt;
	- $>$  >
	- & &
	- $\frac{k}{n}$  &  $\frac{k}{n}$
	- "

Naar Inlezen XML-bestand